AutoCAD Crack [Latest-2022]

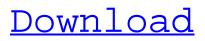

The user interface is based on a classic 2D drafting style, but is enhanced with the capability to enter 3D geometry. The program itself does not calculate the geometry, but allows the user to make precise measurements and enter definitions of each object in the model. When the design

is complete, the user can produce a rendering of the model. Geometry is usually entered through the use of commands and settings. For example, the command for creating a face along a given path is FILL. Typically, the model is created by starting with a base plane, and the user can create additional planes with

the PLANE command. Other commands that are used to draw curved surfaces and inlets and outlets are CIRCLE, CURVE, CUT, DASH, ELLIPSE, LINE, MIRROR, POINT, POLYLINE, POLYLINE WITH CENTER, SCALE, SECTIONS, SURFACE, and TRIM. Planes and axes are defined using the PLANE and AXIS commands. The program also allows the user

to define a viewing direction, either with the VIEW command or through an optional perspective camera. The user can rotate the model around one or more fixed reference axes. The program also allows the user to create and manipulate named objects. The user can place a text label on a face or an edge, move a label, edit or

# delete the text, and change the color of the text. In addition, it is possible to scale objects, add materials and colors to them, and apply a number of object properties. The format used to save the model data is called DWG and is stored as binary code in a file. This is a proprietary file format that is neither supported by any other

applications, nor can it be opened by any other programs, making it the de facto CAD standard format. Version history AutoCAD Activation Code is typically cited as having been developed in 1982 by Larry Tesler and Steve Kollock. It was first publicly demonstrated on November 15, 1982 at the CanAm Expo in Toronto, Ontario,

Canada. The initial release of AutoCAD came in two editions, the PowerDraft Edition and the AutoCAD Standard Edition. The latter included the drawings of many of the famous New York City subway map designs of Jules Vernet and his pupil, M.O.G. Bertholet. The first major upgrade, AutoCAD 2.0, was released in

AutoCAD Crack +

Navigation AutoCAD can move, scale and rotate objects as well as convert to/from other coordinate systems. It also supports parallel projection and righthanded and left-handed coordinate systems. As an integer-based application, AutoCAD has no built-in object hierarchy and consequently there are

# no intrinsic navigation tools. To perform object manipulation, a user must understand the relationship between the object, its coordinates, its parents, and the drawing coordinates. The default mouse behavior is to move the object in relation to the current mouse coordinates, but many of the operations can

be performed using keyboard shortcuts and customized keyboard shortcut lists. Additionally, a user may create a custom shortcut to move, resize, or rotate a selected object. The AutoCAD-provided standard editor includes basic editing capabilities such as line segment snapping and dynamic pen width, which changes to

reflect the length of the object being drawn. The use of noninteger scales may create difficulties when using the AutoCAD drawing properties. To avoid this problem, AutoCAD allows the user to display and edit the drawing as it will appear in integer or decimal coordinates by adding the Display setting to any drawing properties before

# saving the drawing. AutoCAD supports snapping, which allows the user to make a selection, then automatically place or rotate the selection to a nearby location. Snapping is automatic only with the Standard selection tool and may also be configured for use with the Drafting component and other tools. Snapping also has a "lazy" setting

in the Options bar of the drawing window. AutoCAD is based on a drawing engine called BDE, which is what allows AutoCAD to process thousands of objects at a time. The BDE also supports twodimensional raster graphics, allowing the drawing engine to display an image or drawing. The drawing engine is also known as BDEditor, and is

used by applications which support only the Drafting component such as Mariner. Graphics AutoCAD can export a wide variety of drawing formats, including PDF, DWF, JPG, PNG, and SVG for use in other software, while the XML-based DXF is the native format and can be read by other AutoCAD software. The drawing formats can be used

for data interchange or for sending to a network printing system. AutoCAD can also convert 2D images into vector graphics, including shapes, text, and images, and merge shapes, edit and manipulate them, and export them ald647c40b

#### AutoCAD

Double click on the icon "launch.exe" A windows will appear with the following steps. 2. Enter product key Enter the product key which was given on the above screen. 3. Click on "next" An

"information" dialog box will appear. Click on "next" A message will appear "Model is not supported with your version of Autodesk Autocad" This means that your autocad version is not compatible with the firmware. To use the keygen for the version which is not supported, enter a valid key for the older version. 4. Choose an installation path Choose the location of the AutoCAD program folder

which you want to install it. A default path "C:\Program Files (x86)\Autodesk\AutoCAD 2017 x 64 AutoCAD.exewill appear 5. Click on "Next" A small window will appear "We found your product key! Congratulations!" The product key will be saved in C:\Program Files (x86)\Autodesk\A utoCAD\2017\x64\AutoCA D.ini 6. Installation begins A small window

will appear "We started the installation..." After the installation process, a message will appear 7. Click on "Finish" Now if you double click on the AutoCAD icon, your product key will be activated and you can use it. You can also install it in the normal way. When you click on the icon "AutoCAD" from Start

Menu, the program will open. The town of Kirkland, WA. Have you seen our Live webcam of the Big Chief Salmon Falls from Kirkland, WA? We have been tweeting from this vantage point to catch a glimpse of the Big Chief Salmon Falls where it plunges into the Big Chief River. The webcam captures magnificent views of the rapids and the

vertical rock face near the falls. The Big Chief River is famous for its beautiful seasonal salmon runs. The Big Chief River is just a 25 minute drive from downtown Seattle. View our video of the Big Chief River here. If you have visited our Big Chief River page, we are running specials right now for a river cruise or boat

rental in the fall or winter for any of the Big Chief River areas. This is our best price. Contact us if you're interested in learning more about the Big Chief River

What's New in the?

Rapidly send and incorporate feedback into your designs. Import feedback from printed paper or PDFs

# and add changes to your drawings automatically, without additional drawing steps. (video: 1:15 min.) Layers: Apply Layered Styles on Multiple Objects. Layers let you assign styling options to any objects that share similar characteristics. (video: 1:13 min.) Apply Layered Styles on Multiple Objects.

# Layers let you assign styling options to any objects that share similar

characteristics.

(video: 1:13 min.)

Traceware: Use

Traceware to search

drawings and assets

for existing tags.

(video: 1:10 min.) Use

Traceware to search

drawings and assets

for existing tags.

(video: 1:10 min.)

Database: Keep your

drawings and assets organized with the new database. (video: 1:11 min.) Keep your drawings and assets organized with the new database. (video: 1:11 min.) Changelog: 2020 2019 | 2018 | 2017 | 2016 | 2015 | 2014 | 2013 System Requirements: Windows XP / Vista / 7 / 8 / 10 1 GB RAM 20 GB of hard drive space How to get AutoCAD: Choose

# Download Free Trial for the free AutoCAD trial version. If you have an AutoCAD User License you can upgrade to the latest version of AutoCAD from within the AutoCAD application. AutoCAD Express Edition is available for: Windows Mac Android iOS Symbian Learn more: Order AutoCAD for Windows from Autodesk's

website. Order AutoCAD for Mac from Autodesk's website. Order AutoCAD for Android from Autodesk's website. Order AutoCAD for iOS from Autodesk's website. Order AutoCAD for Symbian from Autodesk's website. Save your time and money with an AutoCAD Partner: Make sure you have an active AutoCAD Product Subscription

to unlock all of AutoCAD's functionality. A Product Subscription is the best value, and you pay less per month when you have an AutoCAD Partner, A Product Subscription is the best value, and you pay less per

**System Requirements:** 

Minimum system requirements to play Star Trek Online are as follows. Game Requirements: Game System Requirements: To run Star Trek Online you must meet the following system requirements: Processor: Intel Pentium 4 3.2GHz / AMD Athlon 64 X2 5535. Memory: 512MB RAM Hard Drive: 2 GB available space Video Card: DirectX 10 (compatible with Windows Vista

Related links: